## Lessons Learned in 2009 **From DTC Perspective**

#### **Tara Jensen HWT/DTC Collaboration Meeting** Boulder, CO 25 Sep 2009

## What Was Evaluated

#### **Models**

- › ARW\_CAPS\_C0
- › ARW\_CAPS\_CN
- › HRRR

**Observations**

› Q2 QPE and Composite Reflectivity

#### **Initializations and runtimes**

- › 00 Z and 12 Z initializations
- › 00 Z initialization moving domain
- › 12 Z initialization static domain
- › Out to a leadtime of 12 hours

#### **Verification**

- › Traditional and Object Oriented Verification
- › Verification completed by 11 am each day

## Grid-Stat - Traditional Vx

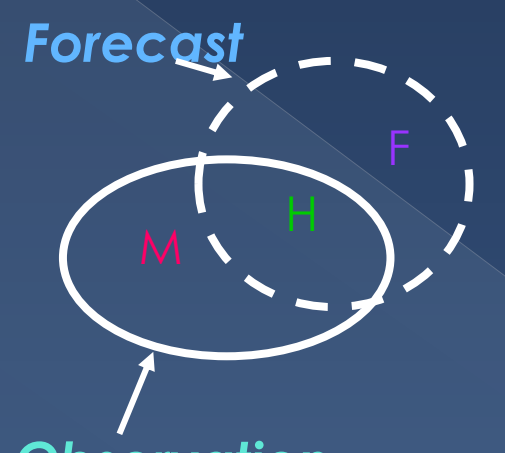

*Observation*

#### Statistics for Dichotomous Variables Including:

- › **Frequency Bias**
- › **Gilbert Skill Score**
- › **Critical Success Index**
	- › **PODy**
	- › **FAR**

## MODE – Spatial Vx

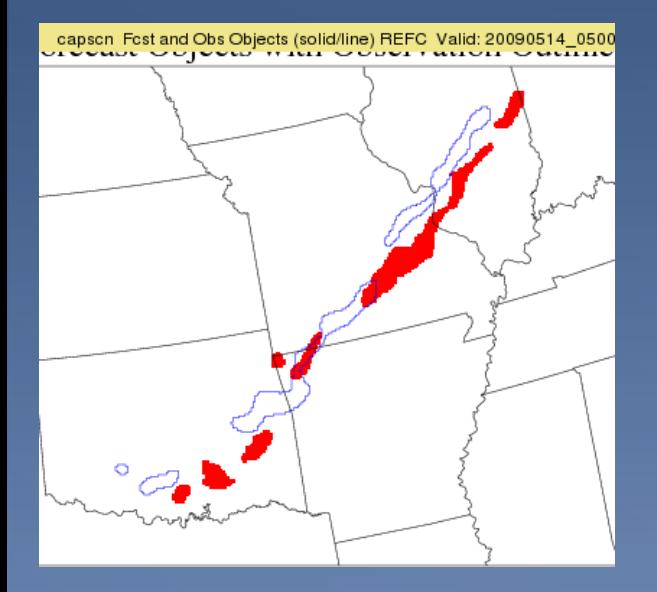

Once Objects Indentified:

- **Traditional Statistics may be calculated**
- › **Attributes of the objects may be computed**
	- *Intersection Area, Area Ratio, Centroid Distance, Angle Difference, Percent Coverage, Median of Maximum Interest, Intensity Quartiles*

#### What did it take to do this?

- 1 linux pc running close to non-stop from 9 UTC to 16 UTC (3 am to 10 am CDT)
- 52 configuration files
	- › 7 thresholds for Accumulated Precip
	- › 5 thresholds for Composite Reflectivity
	- › 3 models
- 2600 forecast files (6 GB)
- 1100 obs files (13 GB)
- 114,000 MET output files (560 GB)
- 175,000 png images (8 GB)

#### Get test files early

- We had to do some work to get gridded data in correct format
- We had to experiment to have MET properly identify Reflectivity
- We had to modify how MODE handles missing data during convolution to speed up MODE

## Borrow Code when necessary

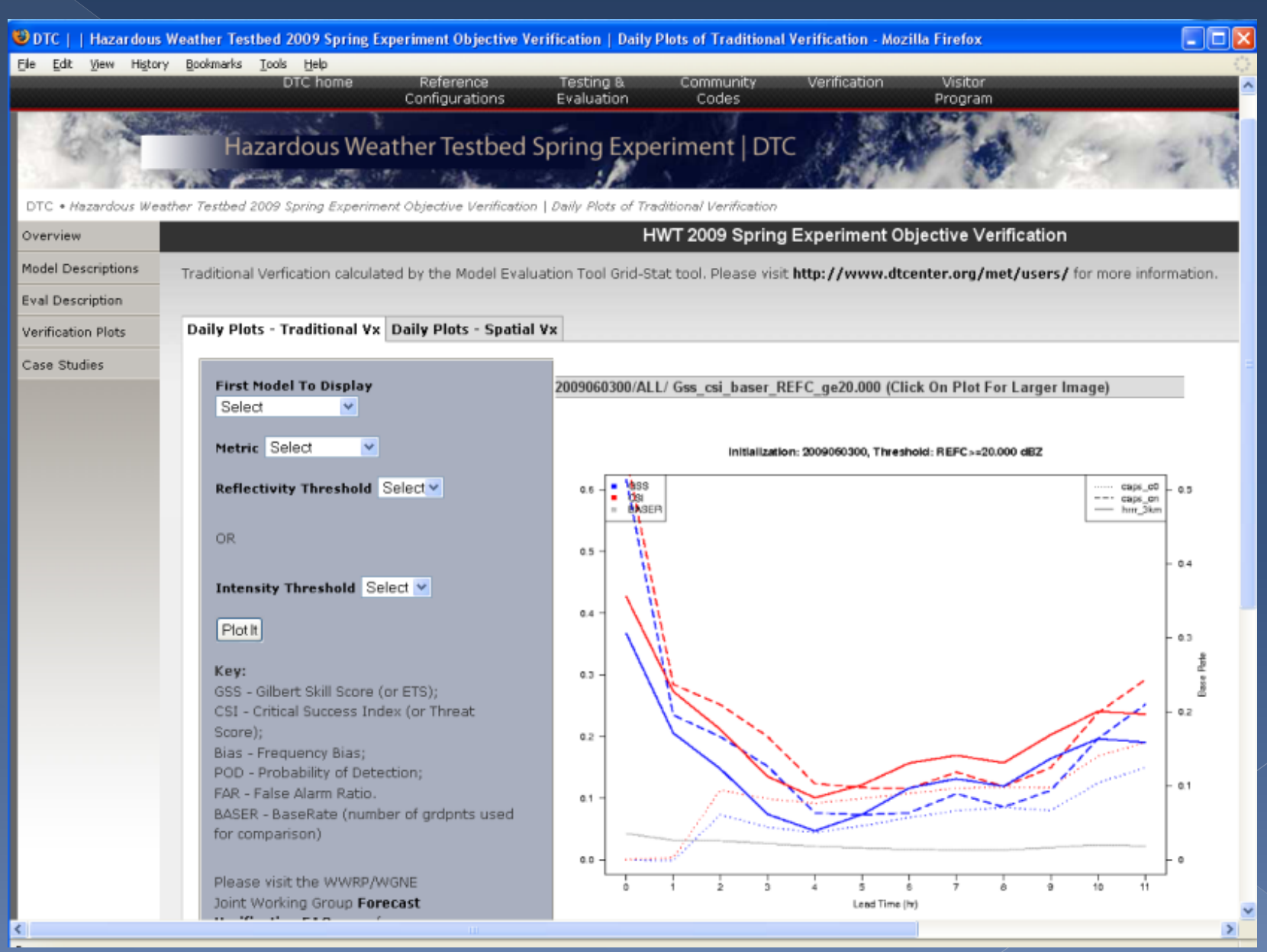

#### 14 May 2009 Init: 00 UTC MODE - Radius: 5 (20km);

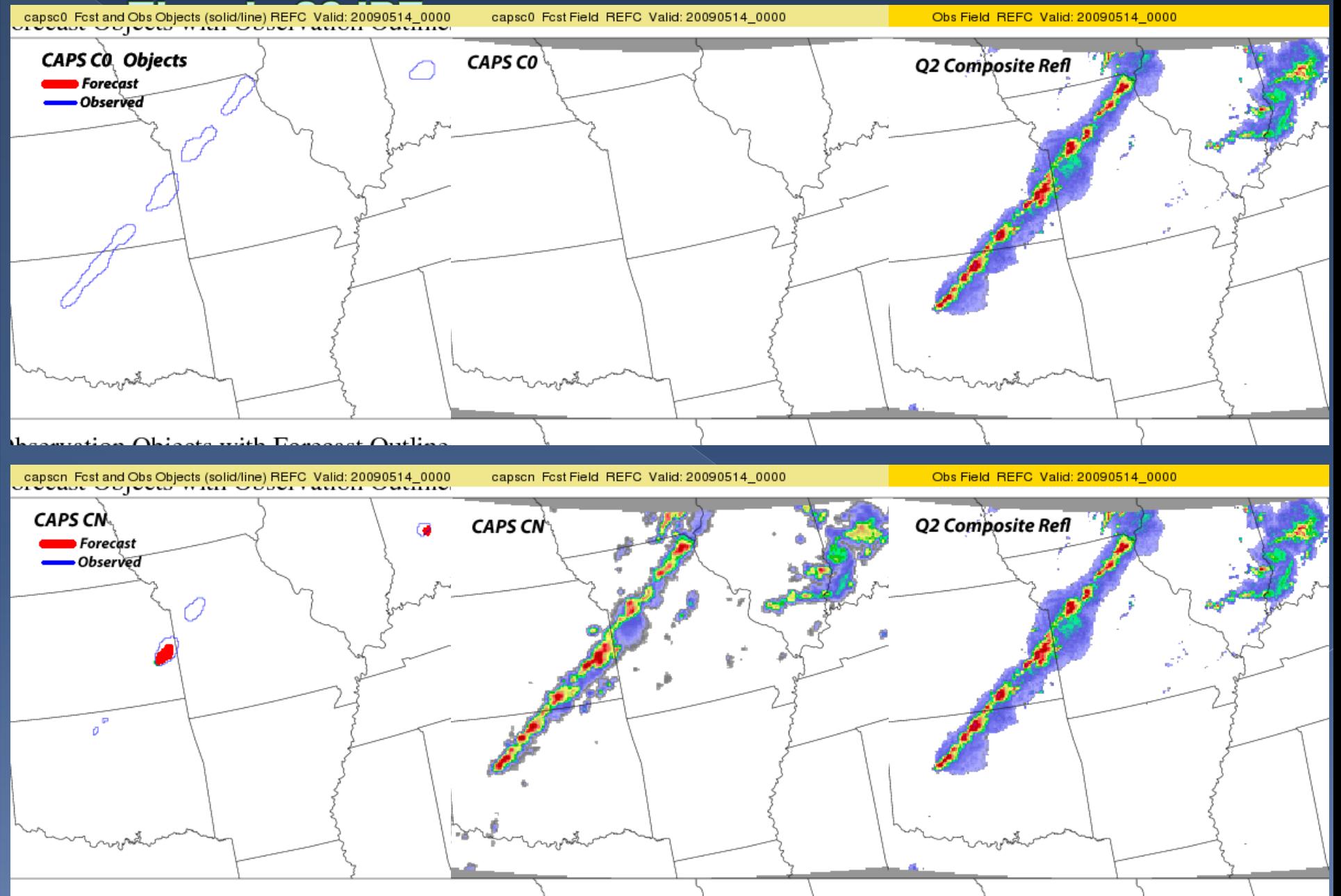

## Plenty of cases for Trad. Vx

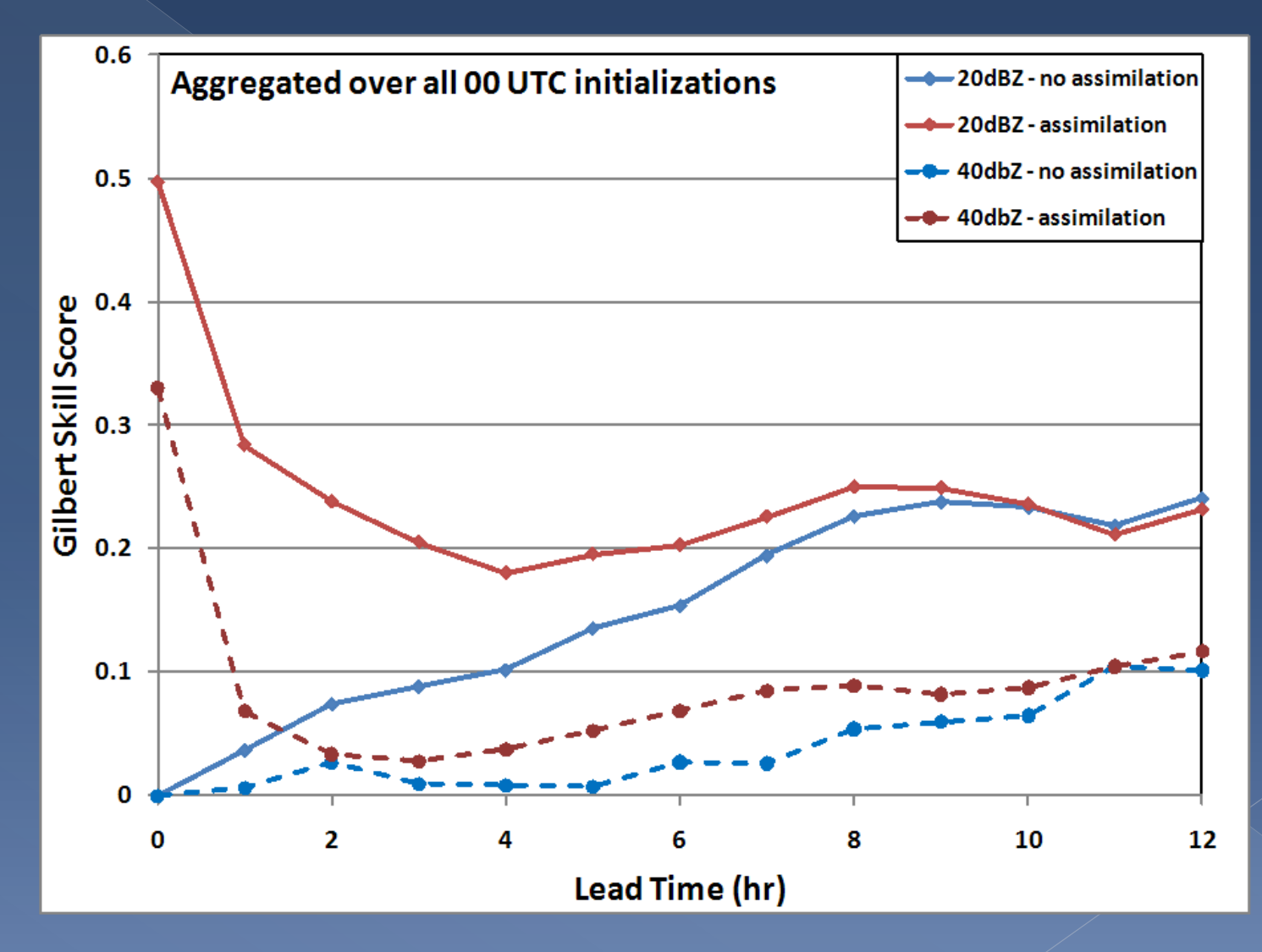

# We need more cases for Spatial Vx

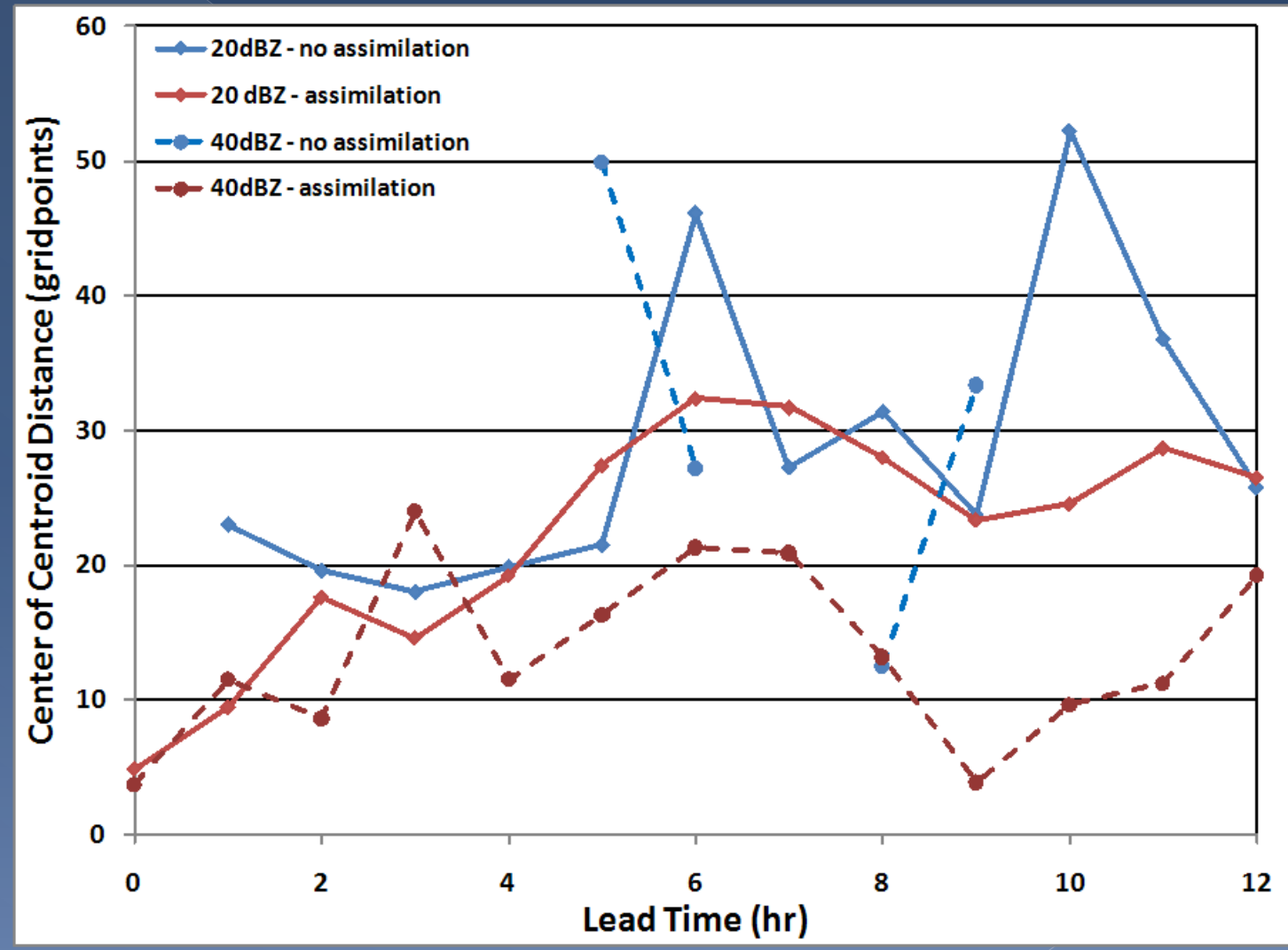

#### Lessons Learned in 2009

Get sample output early **Borrow code when necessary Hope that GSDs wjet/Ifs0 stays up** We need more compute power if we are going to run ensembles next year

#### Finally

Radar assimilation does appear to influence on forecast skill but influence is short-lived We need more cases to attach statistical significance to analysis